# Development Meeting

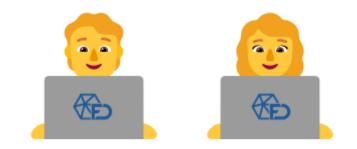

## **Eigenfrequencies results**

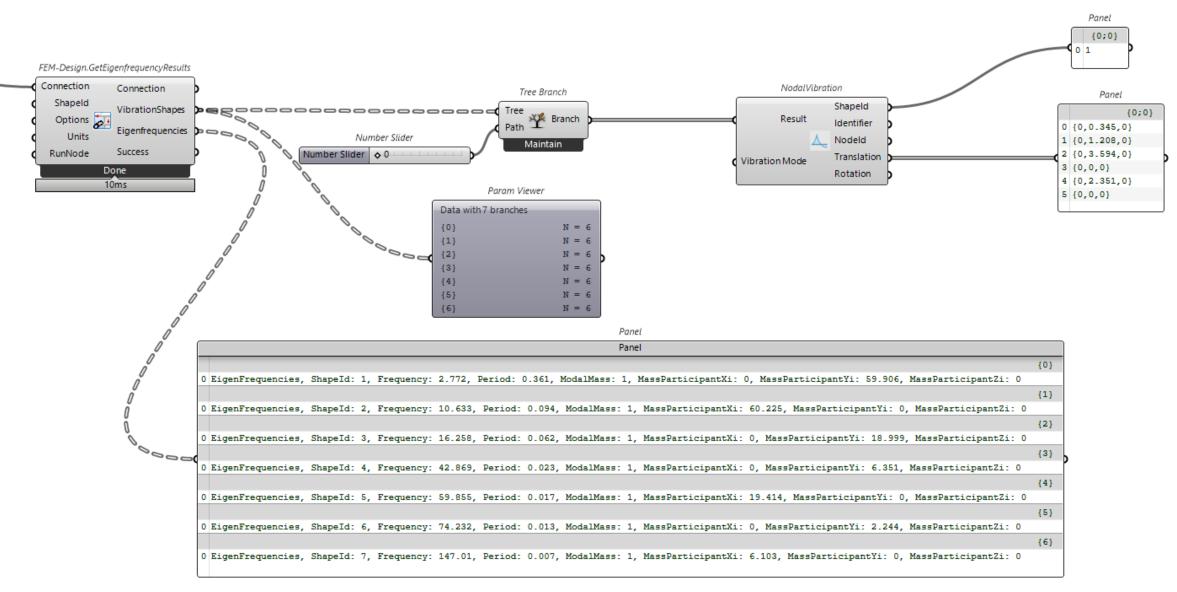

## Stability results

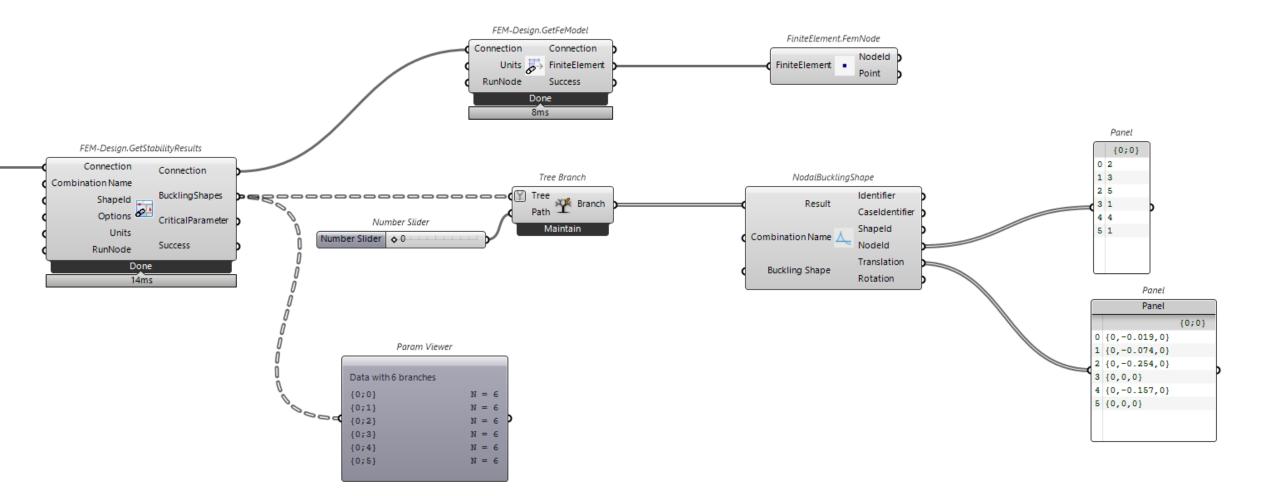

## Comb refactor

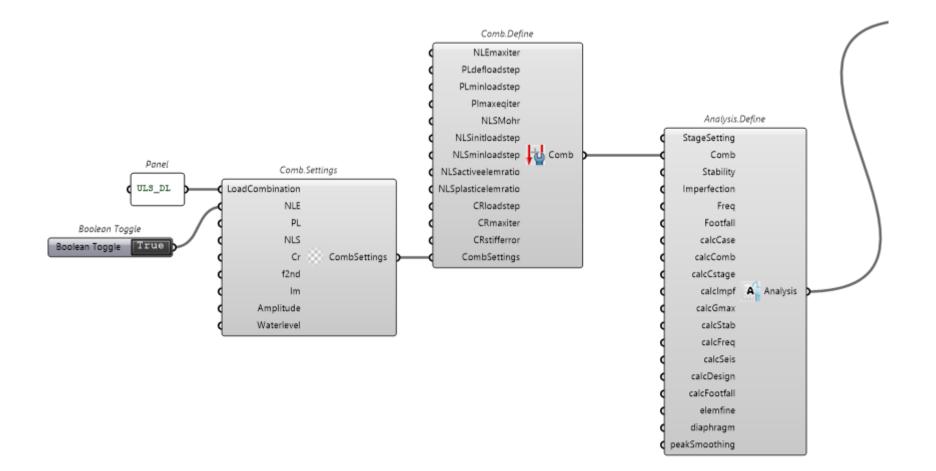

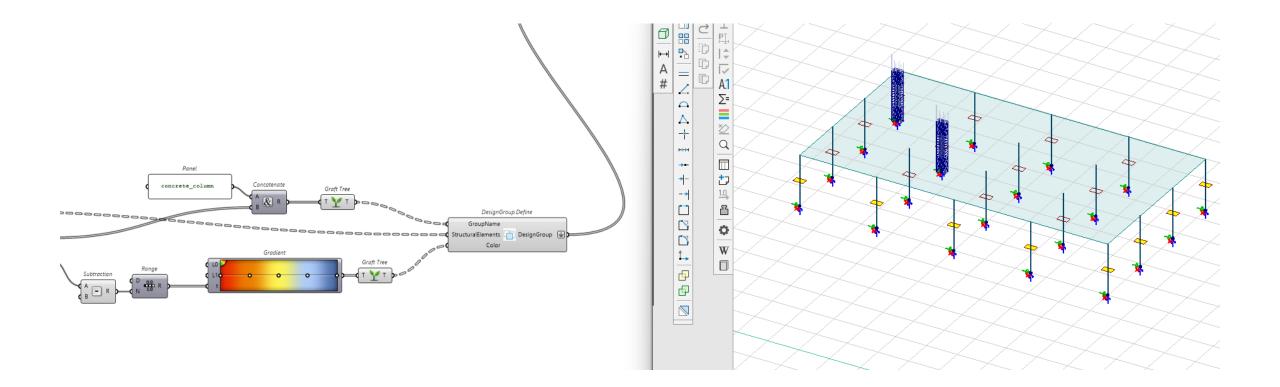

## Create result point using pipe

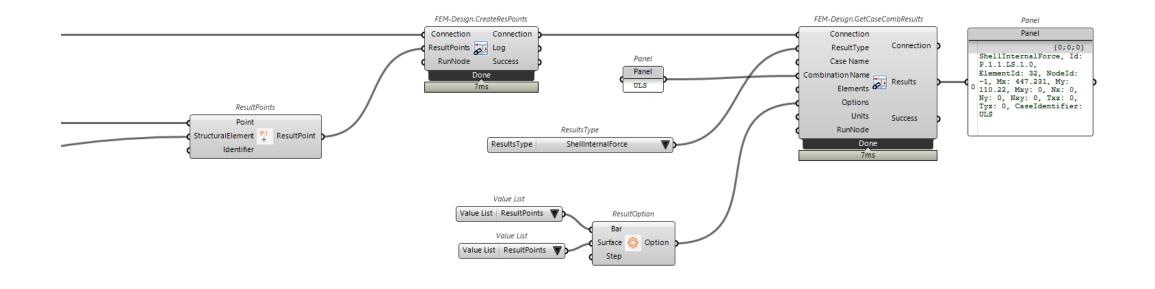

## Linkedin post in blog

FEM-Design API Docs Blog Community

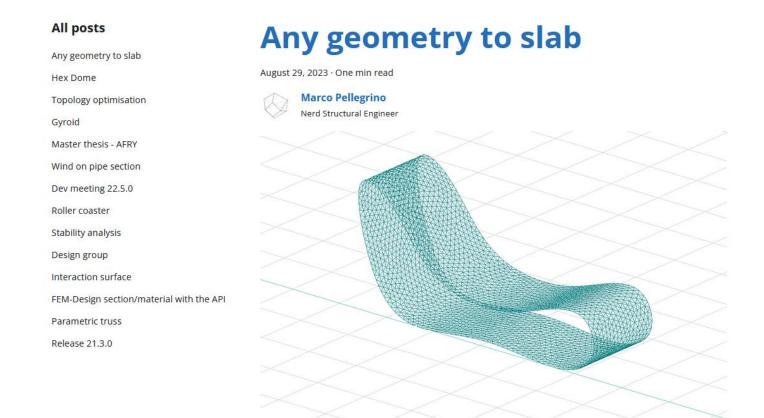

I recently came across an interesting case from one of our users who was trying to analyse a freeform surface.

FEM-Design is mostly use for slab and wall (both geometry are flat) but the user needs the software to calculate something different. Something that it is nowadays called "free-form"!

How can we overcome the issue?

## Verbosity

Some user machine had problem with Video Card and FEMDesign.Connection fail to run

## **Education version**

FEM-Design API looks for a specific folder to get fd3dstruct.ext. The user is now notified if the folder is not found.

#### Nuget without resources

C# users get material/section in the .dll